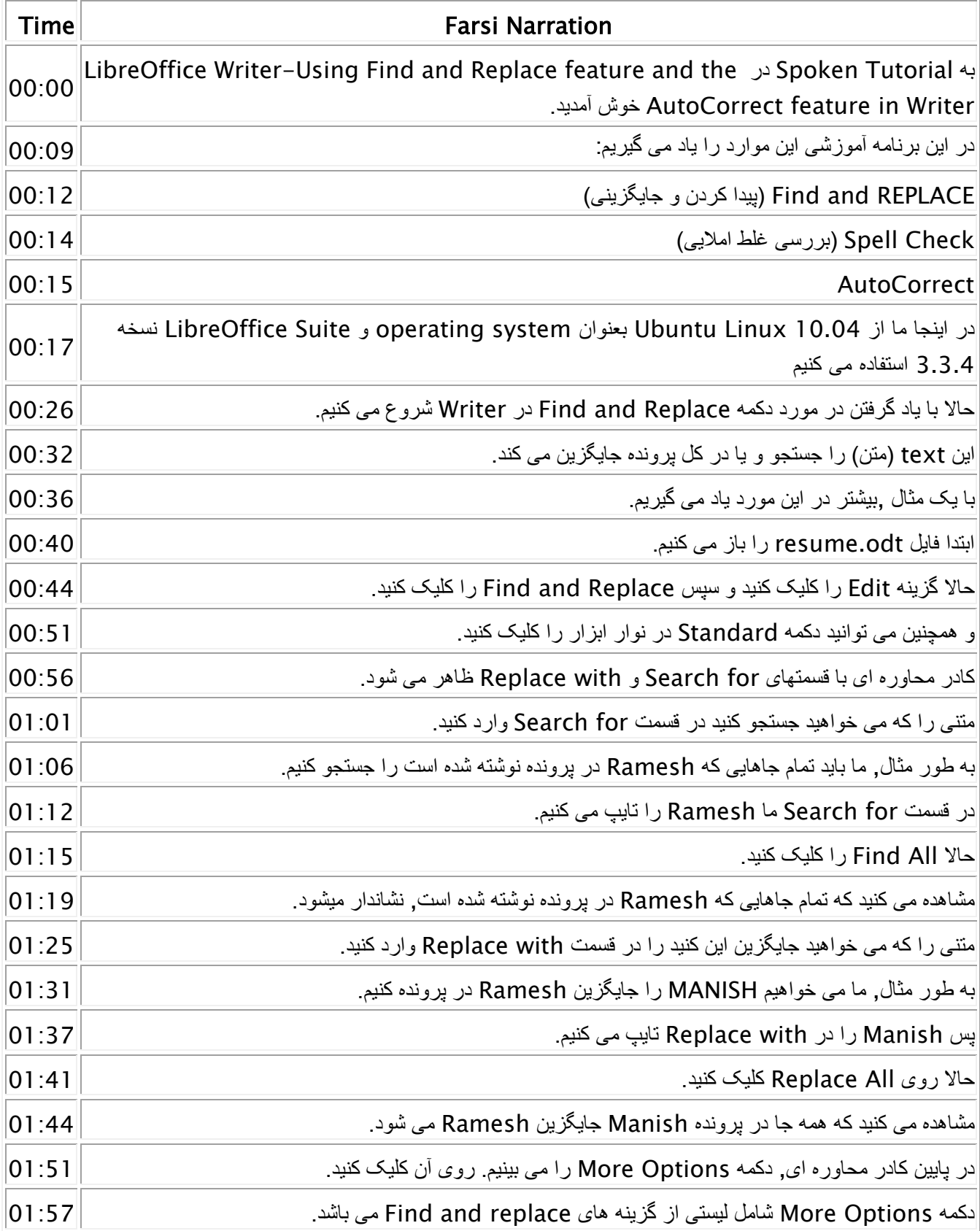

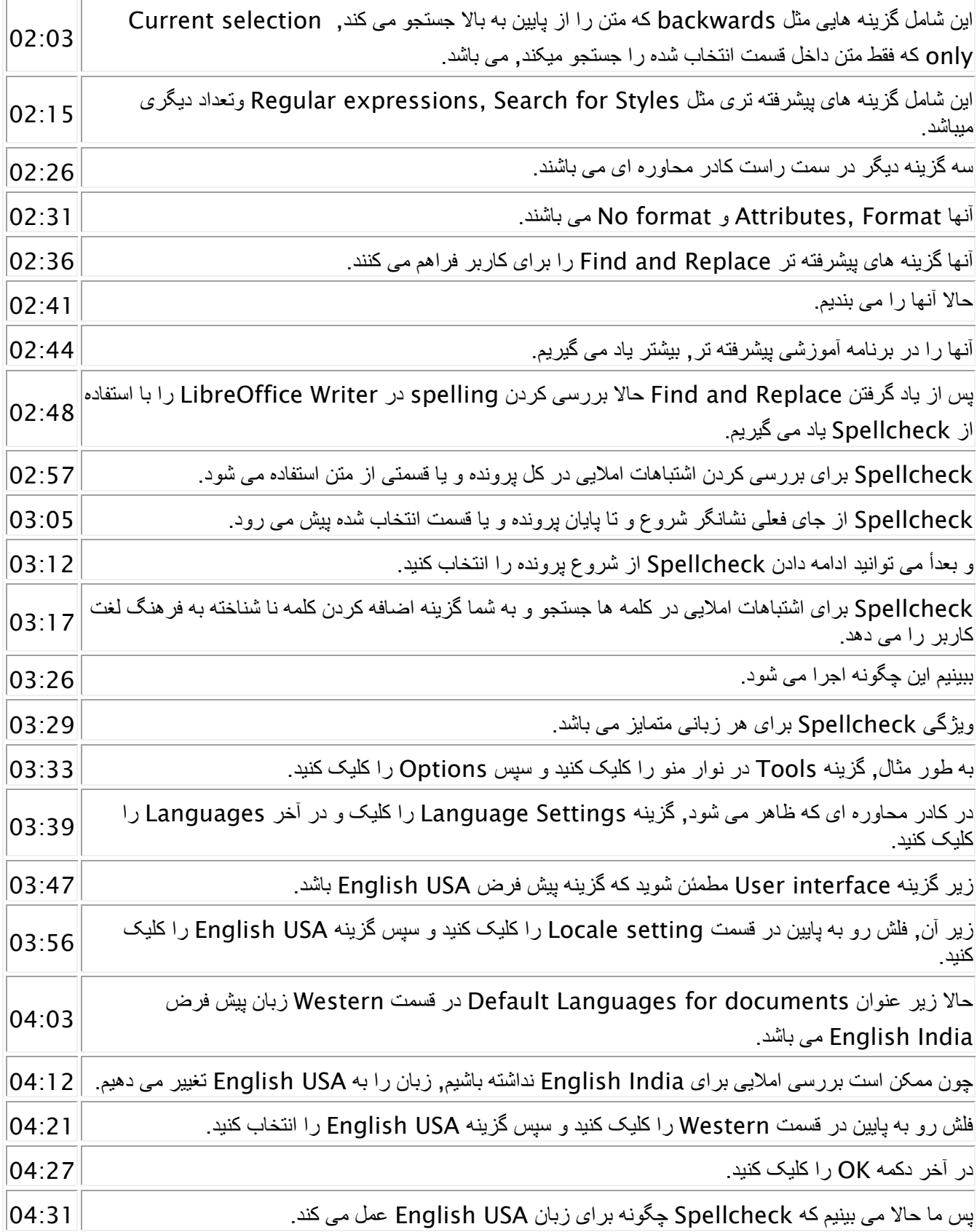

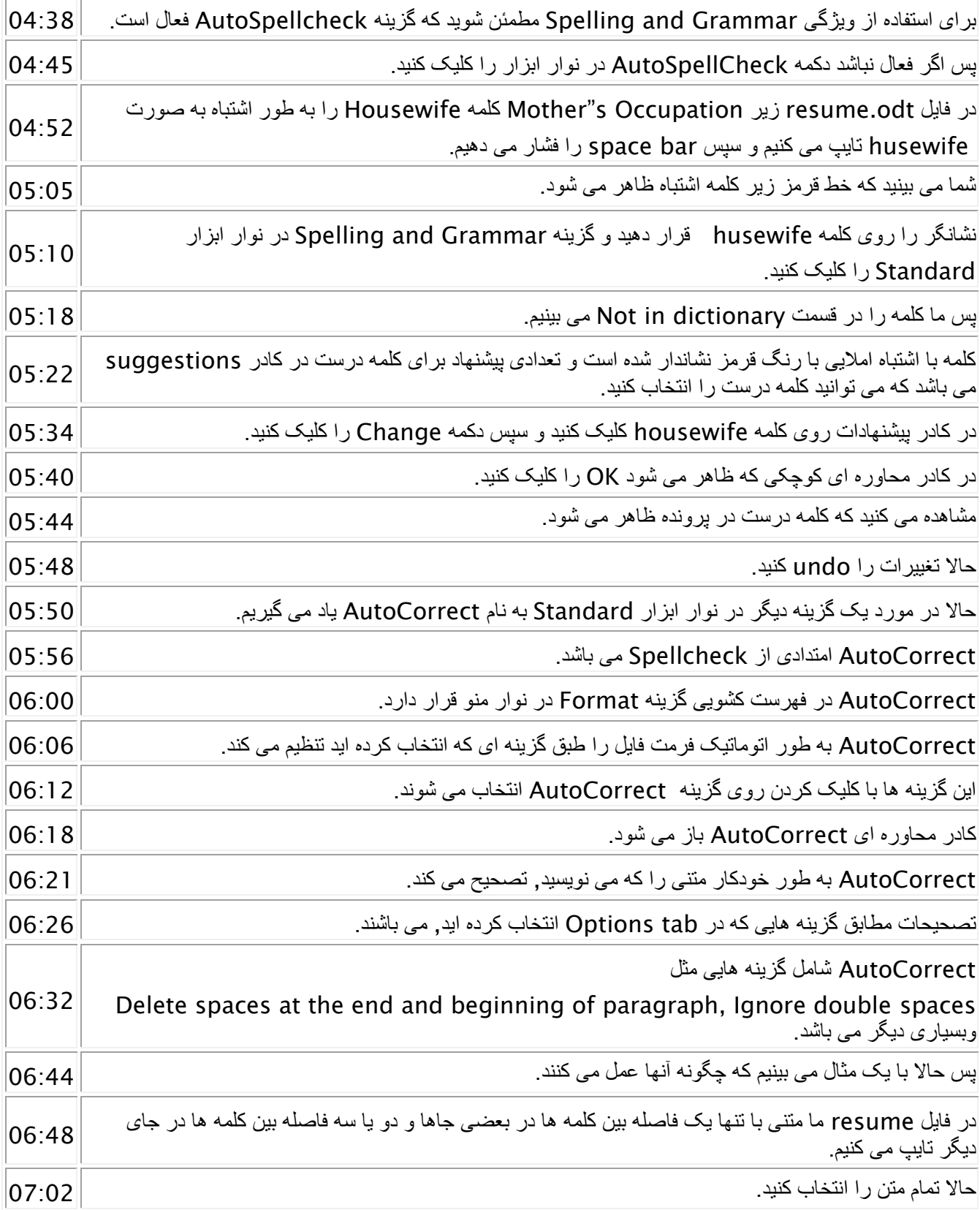

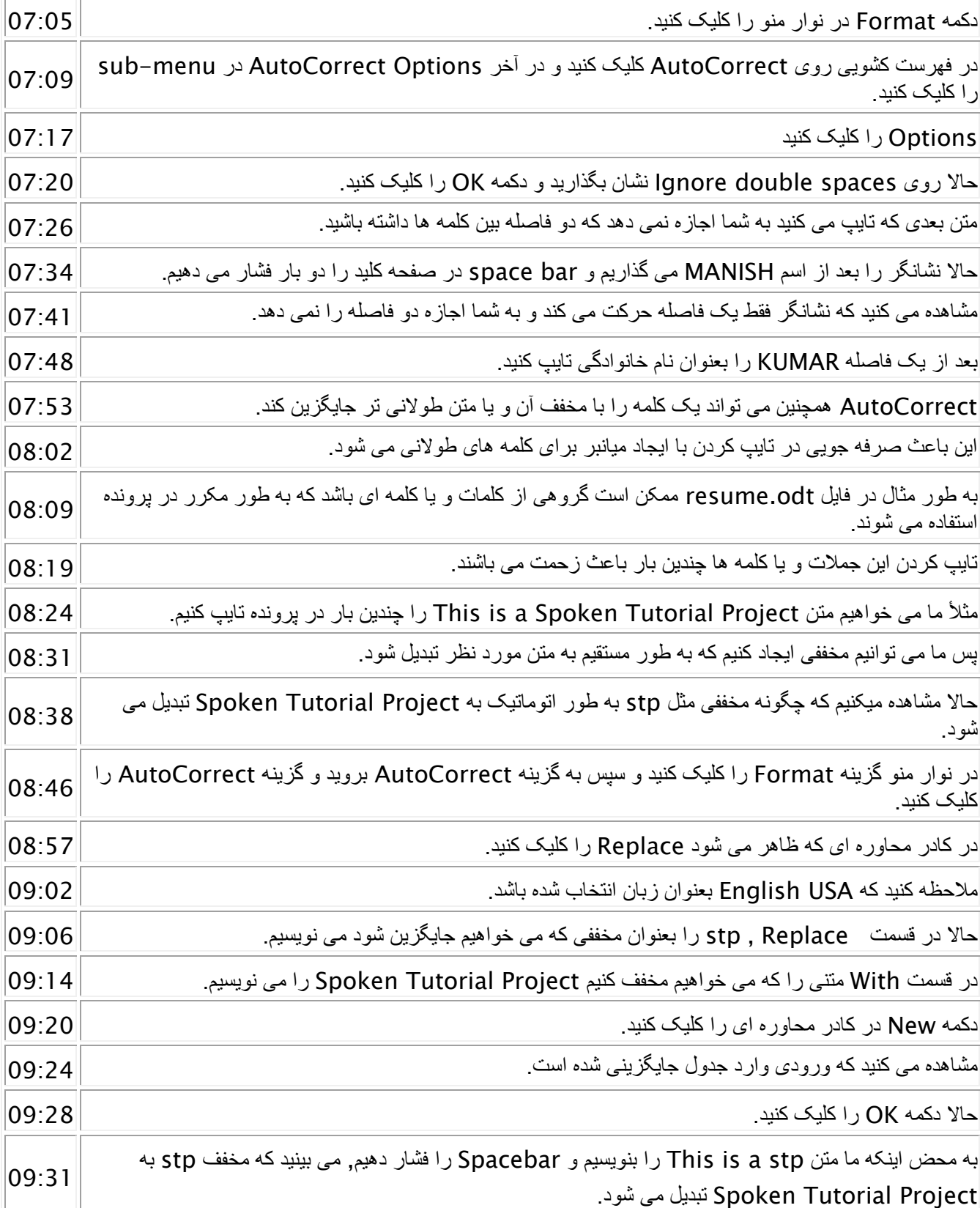

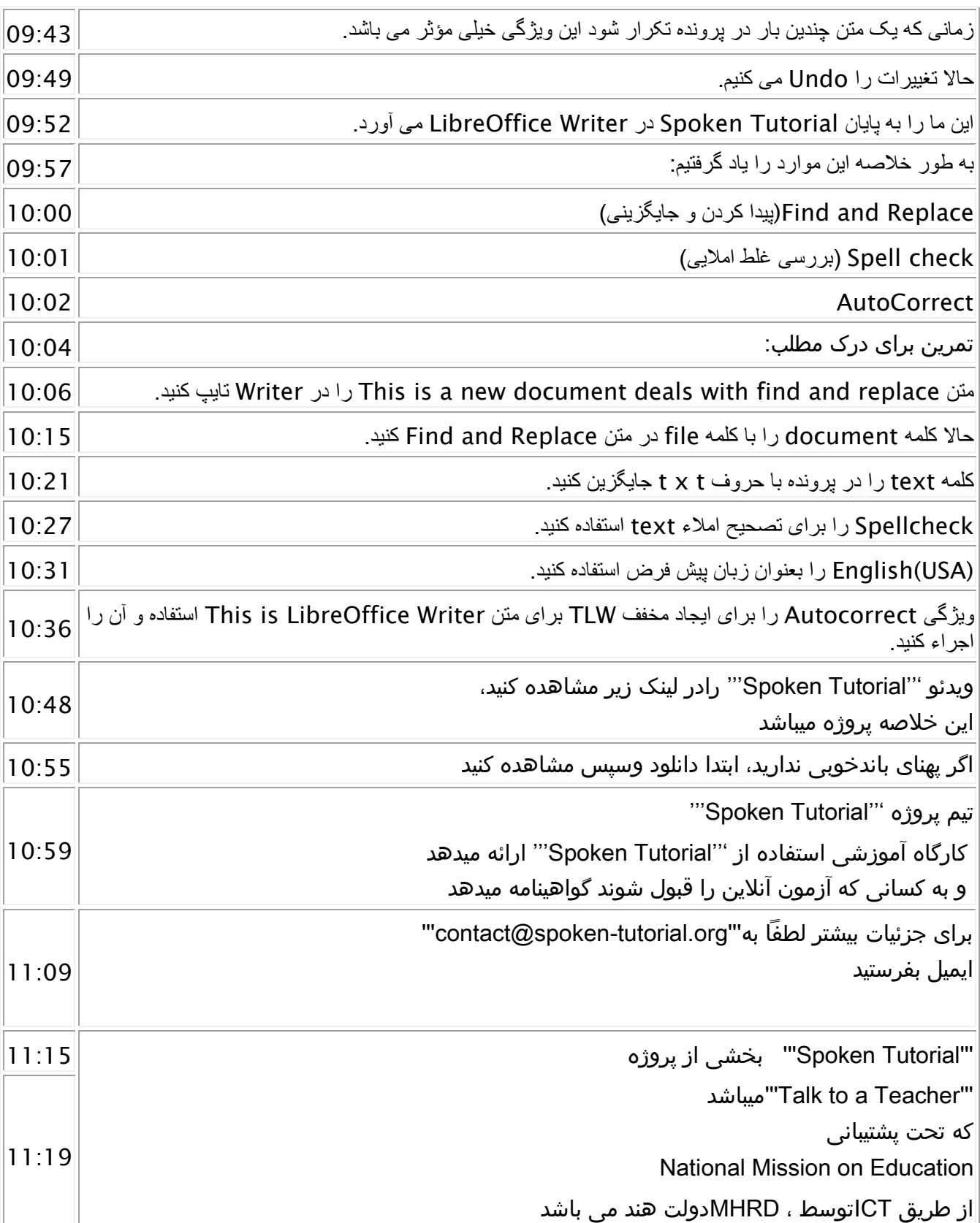

 $\sim$ 

 $\blacksquare$ 

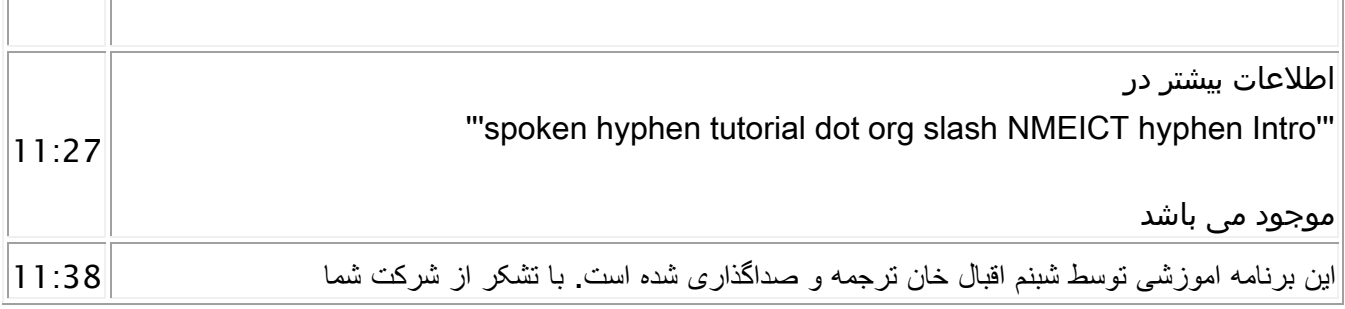